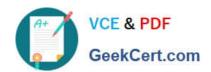

## **SPLK-3001** Q&As

Splunk Enterprise Security Certified Admin

### Pass Splunk SPLK-3001 Exam with 100% Guarantee

Free Download Real Questions & Answers PDF and VCE file from:

https://www.geekcert.com/splk-3001.html

100% Passing Guarantee 100% Money Back Assurance

Following Questions and Answers are all new published by Splunk
Official Exam Center

- Instant Download After Purchase
- 100% Money Back Guarantee
- 365 Days Free Update
- 800,000+ Satisfied Customers

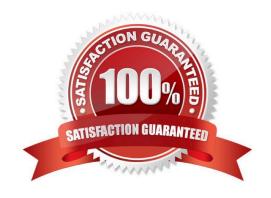

# VCE & PDF GeekCert.com

#### https://www.geekcert.com/splk-3001.html

2024 Latest geekcert SPLK-3001 PDF and VCE dumps Download

#### **QUESTION 1**

What is an example of an ES asset?

- A. MAC address
- B. User name
- C. Server
- D. People

Correct Answer: A

#### **QUESTION 2**

What feature of Enterprise Security downloads threat intelligence data from a web server?

- A. Threat Service Manager
- B. Threat Download Manager
- C. Threat Intelligence Parser
- D. Therat Intelligence Enforcement

Correct Answer: B

"The Threat Intelligence Framework provides a modular input (Threat Intelligence Downloads) that handles the majority of configurations typically needed for downloading intelligence files and data. To access this modular input, you simply need to create a stanza in your Inputs.conf file called "threatlist"."

#### **QUESTION 3**

Adaptive response action history is stored in which index?

- A. cim\_modactions
- B. modular\_history
- C. cim\_adaptiveactions
- D. modular\_action\_history

Correct Answer: A

Reference: https://docs.splunk.com/Documentation/ES/6.1.0/Install/Indexes

#### **QUESTION 4**

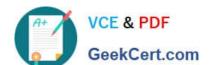

#### https://www.geekcert.com/splk-3001.html 2024 Latest geekcert SPLK-3001 PDF and VCE dumps Download

Which indexes are searched by default for CIM data models?

- A. notable and default
- B. summary and notable
- C. \_internal and summary
- D. All indexes

Correct Answer: D

Reference: https://answers.splunk.com/answers/600354/indexes-searched-by-cim-data-models.html

#### **QUESTION 5**

When ES content is exported, an app with a .spl extension is automatically created. What is the best practice when exporting and importing updates to ES content?

- A. Use new app names each time content is exported.
- B. Do not use the .spl extension when naming an export.
- C. Always include existing and new content for each export.
- D. Either use new app names or always include both existing and new content.

Correct Answer: D

Either use new app names each time (which could be difficult to manage) or make sure you always include all content (old and new) each time you export.

SPLK-3001 PDF Dumps

**SPLK-3001 Practice Test** 

SPLK-3001 Exam
Questions